## PROGRAMMING SECTION

**1470010 Rev A** 

SnackCenter 1 147/148

# **OPERATION & MAINTENANCE MANUAL**

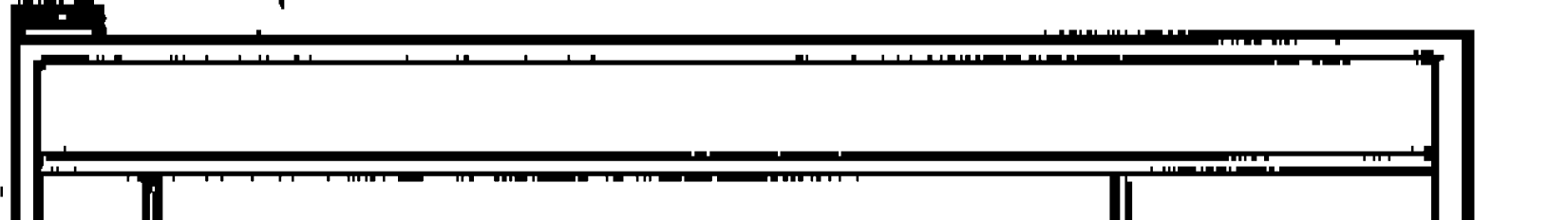

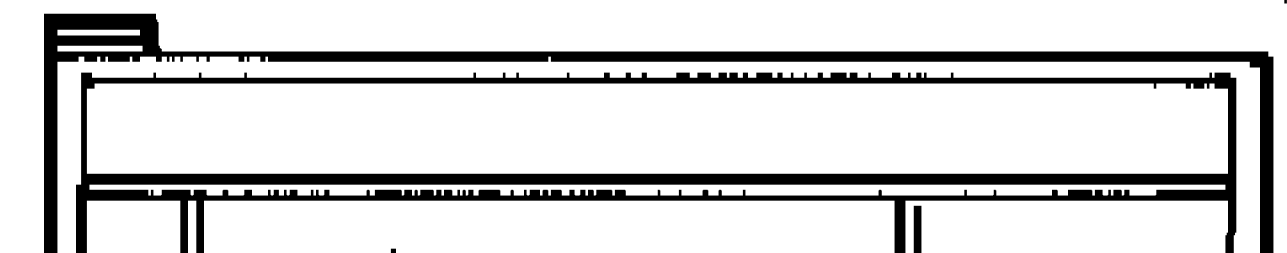

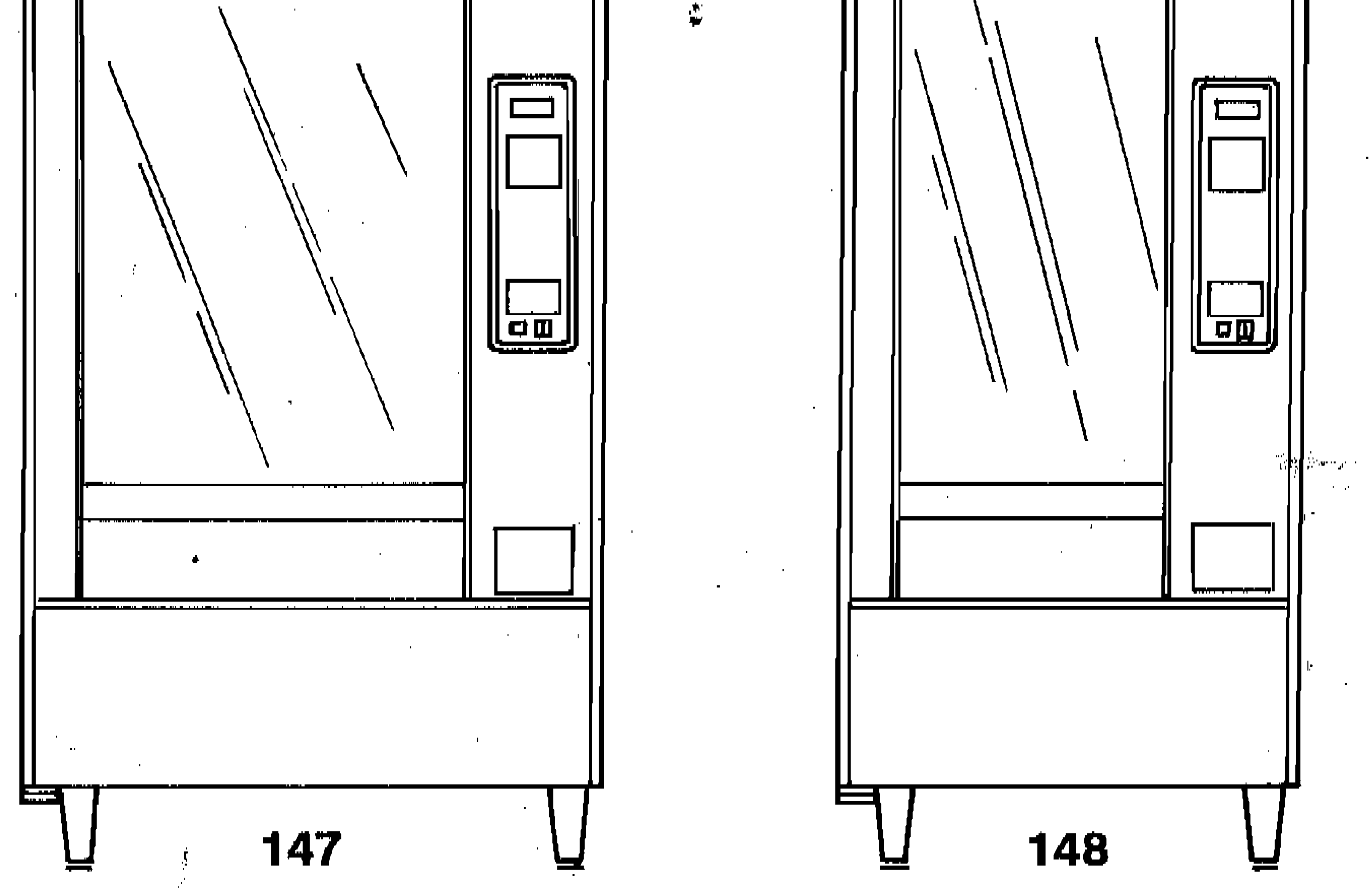

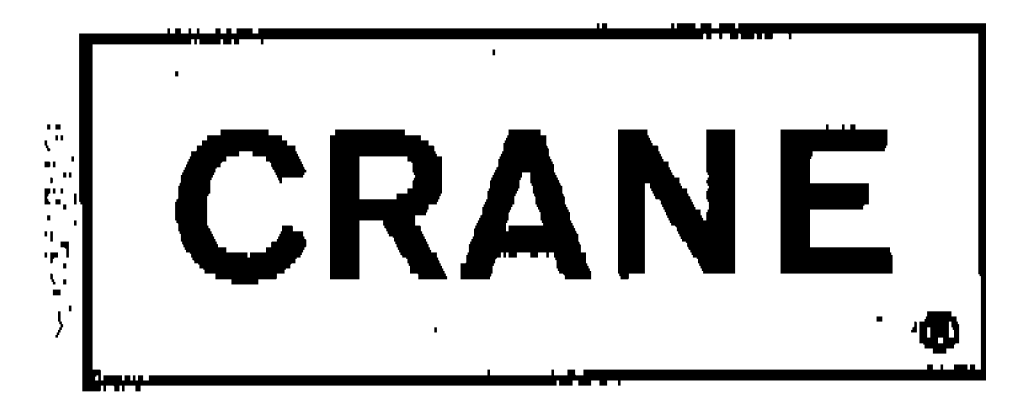

**CRANE-NATIONAL VENDORS** 

**12955 ENTERPRISE WAY** BRIDGETON, MO 63044

 $\sim 10^4$ 

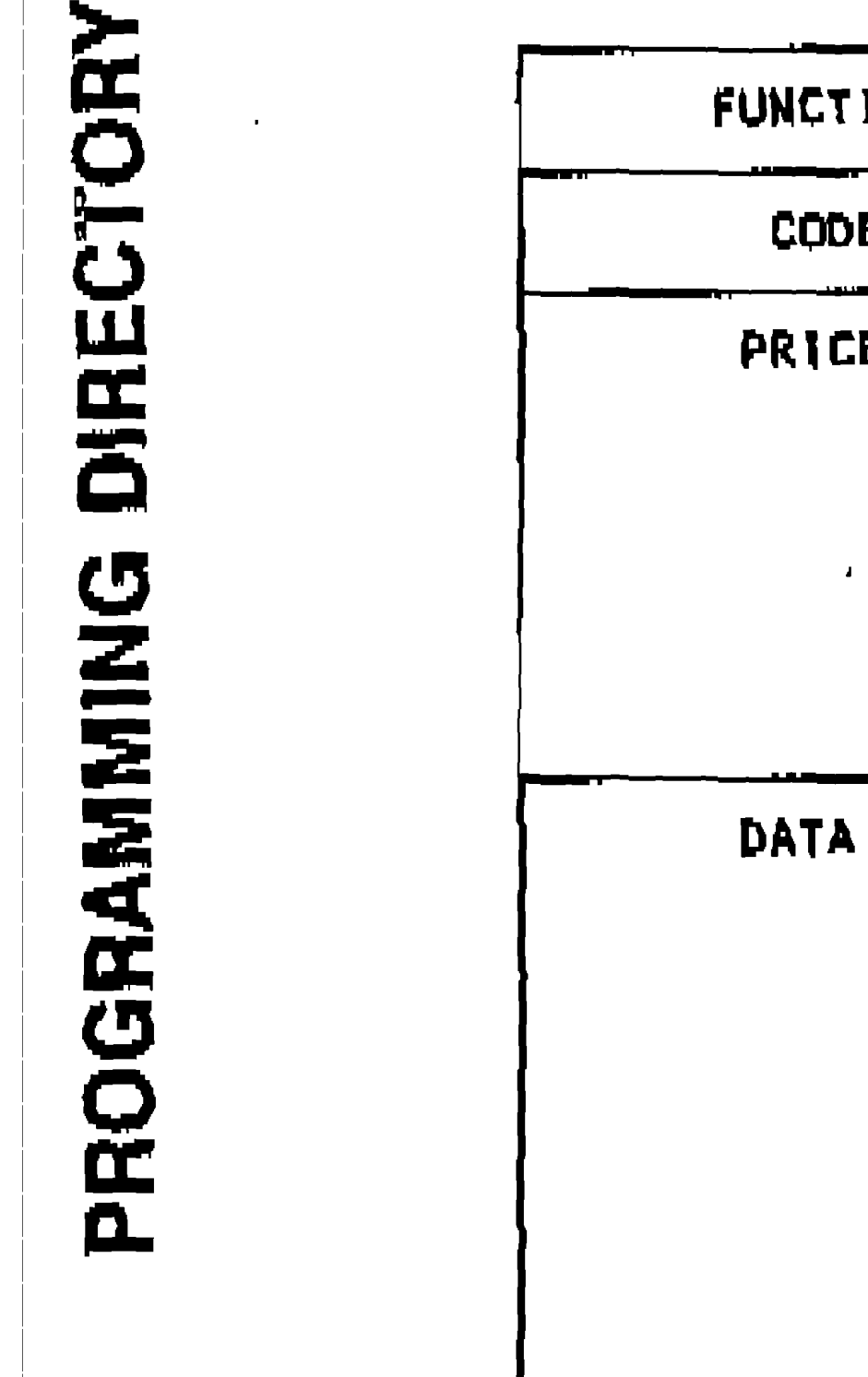

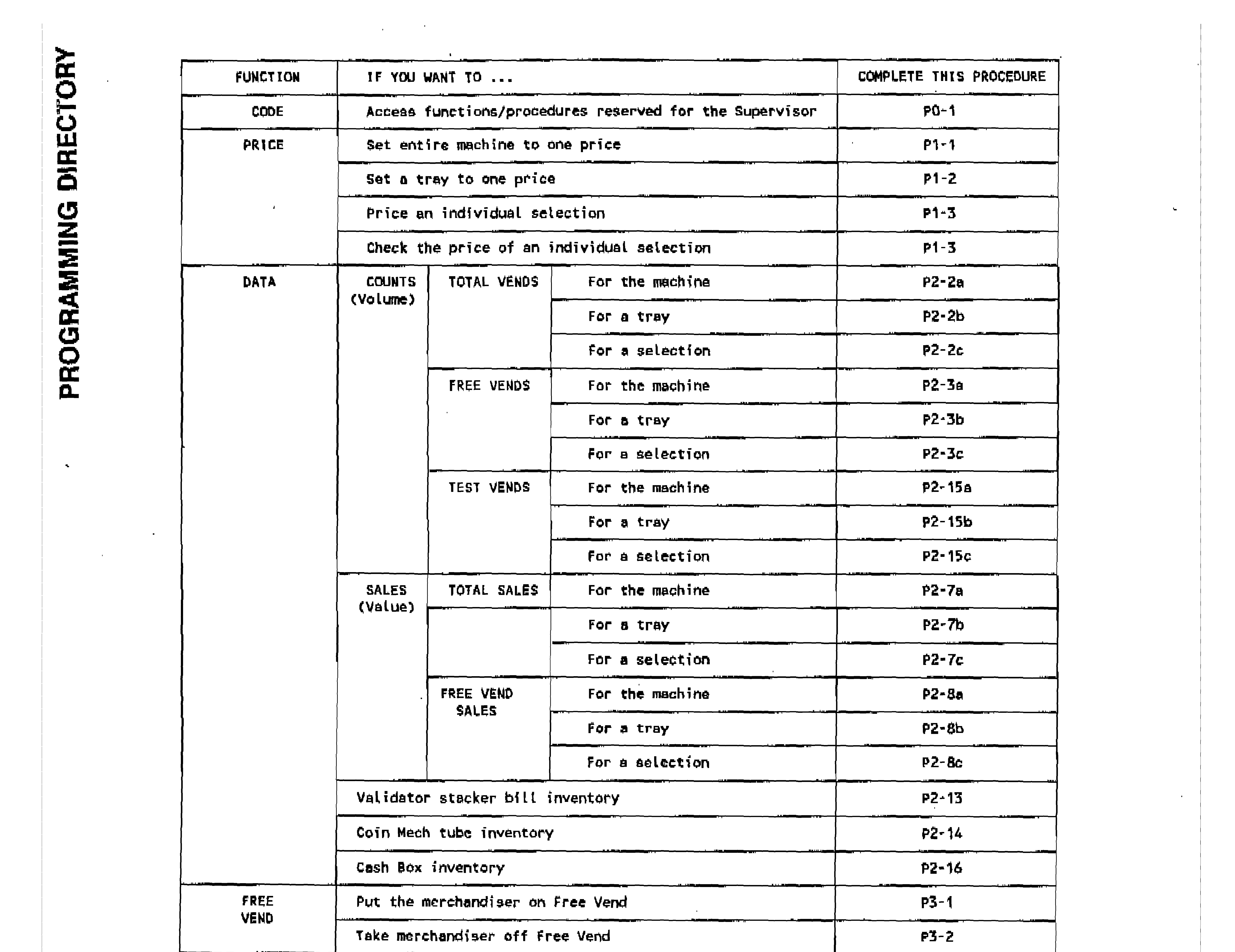

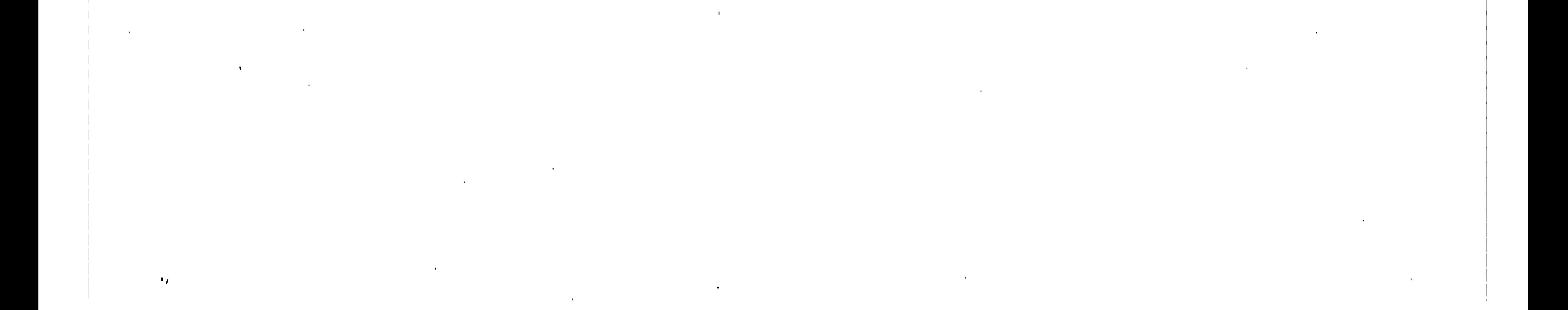

![](_page_2_Picture_36.jpeg)

 $\mathcal{L}^{\text{max}}_{\text{max}}$ 

 $\mathbf{u}$ 

 $\sim 10^5$ 

 $\mathcal{F}$ 

Œ

-9

 $\mathcal{L}(\mathcal{L}(\mathcal{$  $\mathcal{M}_{\rm{max}}$  and  $\mathcal{M}_{\rm{max}}$  . The set of  $\mathcal{M}_{\rm{max}}$  $\label{eq:2.1} \mathcal{L}(\mathcal{L}(\mathcal{L})) = \mathcal{L}(\mathcal{L}(\mathcal{L})) = \mathcal{L}(\mathcal{L}(\mathcal{L})) = \mathcal{L}(\mathcal{L}(\mathcal{L})) = \mathcal{L}(\mathcal{L}(\mathcal{L}))$ 

#### PROGRAMMING THE SNACK CENTER

- \* SNACK CENTER programming is structured in a matrix.
- \* Most of the tasks you will want to complete are joined together within this matrix. However, TEST VEND and FREE VEND are not part of the matrix.
- \* The Basic Programming Method should be used in the beginning. This method is easy to learn.
- \* The Advanced Programming Techniques can be used later if you wish. As you become more comfortable with programming the SNACK CENTER, these techniques can save you time.
- \* All programming is done by using the Function Selection Panel, the Selection Switch Panel and the Credit Display.

#### THE BASIC PROGRAMMING METHOD

- 1. Look in the Programming Directory for the task you want to complete. The Programming Directory is in the center of this section.
- 2. The Procedure Number is your key to locating the procedure that will enable you to complete your task.

- 3. Locate the indicated procedure. A collection of Programming Procedures is at the end of this section.
- 4. Complete the sequence of steps given in the procedure.
- 5. Repeat Steps 1-4 as often as necessary.

#### <u>A PROGRAMMING EXAMPLE USING THE BASIC METHOD</u>

TASK TO BE COMPLETED: Retrieve FREE SALES for Tray C

- 1. Locate the task in the Programming Directory.
- 2. The Procedure Number is P2-8b.
- 3. Make sure you can locate Procedure P2-8b in the collection of Programming Procedures. In order to help you learn the method better, Procedure P2-8b will also be presented with this example.

the contract of the contract of the contract of the contract of the contract of the contract of the contract of the contract of the contract of the contract of the contract of the contract of

4. The following is a step-by-step explanation of the procedure.

 $\mathbf{u}$ 

- \* Start at the top and work your way down in the Tray Column on the left side of the procedure table.
- \* You should complete each step when an "X" appears in the Tray<br>Column. When the "X" is missing, continue down the column to the next "X".

![](_page_4_Picture_90.jpeg)

This will allow you to begin another programming procedure

These will be explained under "Advanced Programming Techniques"

the control of the control of the contract of the contract of the contract of the contract of the contract of

 $\boldsymbol{\mathsf{P}}$ 

 $\mathbf{T}$ 

 $\mathbf{I}$ 

 $\bullet$ 

 $\blacksquare$ 

 $\mathbf{s}$ 

Press another function switch

Use an Advanced Technique

 $\mathcal{L}_{\text{max}}$  and  $\mathcal{L}_{\text{max}}$  . The set of the  $\mathcal{L}_{\text{max}}$ 

 $\mathcal{L}_{\text{max}}$  and  $\mathcal{L}_{\text{max}}$  and  $\mathcal{L}_{\text{max}}$ 

 $\mathcal{L}(\mathcal{L}^{\mathcal{L}})$  and  $\mathcal{L}(\mathcal{L}^{\mathcal{L}})$  and  $\mathcal{L}(\mathcal{L}^{\mathcal{L}})$ 

 $\mathbf{E}$ 

PROGRAMMING MATRIX: OVERAI

#### **OVERALL** PROGRAMMING MATRIX

![](_page_5_Figure_2.jpeg)

![](_page_5_Picture_52.jpeg)

 $\mathcal{L}(\mathcal{L}^{\mathcal{L}}(\mathcal{L}^{\mathcal{L}}(\mathcal{L}$ the contract of the contract of the

 $\mathcal{R}_{\rm{H}}$  .

![](_page_6_Figure_0.jpeg)

 $\Gamma_{\rm A}$  .

 $\mathcal{L}^{\text{max}}_{\text{max}}$ 

 $\sim 10^{-1}$ 

![](_page_7_Figure_0.jpeg)

 $\mathbf{A}$ 

 $\mathcal{L}(\mathbf{z})$ 

![](_page_7_Figure_1.jpeg)

**DATA** PROGRAMMING MATRIX

a sa bandar da san an san an san an san an san an san an san an san an san an san an san an san an san an san<br>Tagairtí  $\mathbf{r}_{\mathbf{d}}$  .

 $\mathcal{A}^{\mathcal{A}}$ 

 $\sim$ 

 $\mathcal{A}^{\mathcal{A}}$ 

 $\sim$ 

![](_page_8_Figure_1.jpeg)

![](_page_8_Figure_2.jpeg)

 $\mathbf{P}^{\mathrm{eff}}$ 

 $\mathcal{F}$ 

 $\mathbf{b}$ 

 $\mathcal{L}(\mathcal{L})$  and  $\mathcal{L}(\mathcal{L})$  .

![](_page_8_Picture_76.jpeg)

 $\blacksquare$ 

 $\sim 1$ 

 $\label{eq:2.1} \mathbf{1}_{\{1,2,3\}}=\mathbf{1}_{\{1,3,4\}}=\mathbf{1}_{\{1,3,4\}}=\mathbf{1}_{\{1,3,4\}}=\mathbf{1}_{\{1,3,4\}}=\mathbf{1}_{\{1,3,4\}}=\mathbf{1}_{\{1,3,4\}}=\mathbf{1}_{\{1,3,4\}}=\mathbf{1}_{\{1,3,4\}}=\mathbf{1}_{\{1,3,4\}}=\mathbf{1}_{\{1,3,4\}}=\mathbf{1}_{\{1,3,4\}}=\mathbf{1}_{\{1,3,4\}}=\mathbf{1}_{\{1,3,4\}}=\$  $\mathcal{R}_{\rm eff}$  .  $\mathcal{L}(\mathcal{L}^{\mathcal{L}})$  and  $\mathcal{L}(\mathcal{L}^{\mathcal{L}})$  and  $\mathcal{L}(\mathcal{L}^{\mathcal{L}})$ 

 $\blacksquare$ 

 $\sim 10^7$ 

![](_page_9_Figure_0.jpeg)

 $\mathbf{u}$ 

 $\sim$ 

 $\mathcal{F}_{\mathbf{R}}$  .

 $\mathcal{L}(\mathcal{L})$  and  $\mathcal{L}(\mathcal{L})$  . The  $\mathcal{L}(\mathcal{L})$ 

 $\sim 100$ 

the contract of the contract of the contract of

 $\sim 10^{-1}$ 

 $\sim 10^{-1}$ 

#### **SERVICE PROGRAMMING MATRIX**

![](_page_10_Figure_1.jpeg)

 $\sim 1$ 

 $\sim$ 

 $\mathbf{u}$ 

 $\Phi$ 

 $\mathcal{L}(\mathcal{L})$  and  $\mathcal{L}(\mathcal{L})$  and  $\mathcal{L}(\mathcal{L})$ 

 $\sim$ 

 $\mathcal{F}_{\rm T}$  .

 $\sim$ 

 $\sim$ 

# **PROGRAMING (Continued)** ADVANCED

#### EXAMPLE 1 USING ADVANCED PROGRAMMING TECHNIQUES

Retrieving FREE VENDS for a selection Current Task:

Next Task: Retrieve TOTAL VENDS for a Tray

METHOD A

![](_page_11_Picture_37.jpeg)

METHOD B

![](_page_11_Picture_38.jpeg)

In this example, Method B is the most efficient.

the contract of the contract of the contract of

 $\sim 100$ 

### EXAMPLE 2 USING ADVANCED PROGRAMMING TECHNIQUES

Current Task: Retrieving TOTAL SALES for the machine

Retrieve TOTAL SALES for a selection Next Task:

#### METHOD A

 $\mathcal{L}^{\mathcal{L}}$ 

![](_page_12_Picture_36.jpeg)

#### METHOD B

![](_page_12_Picture_37.jpeg)

In this example, Method A is the most efficient.

#### EXAMPLE 3 USING ADVANCED PROGRAMMING TECHNIQUES

Current Task: Changing the Coin Mechanism Definition

Next Task: Directing the Coin Mechanism to PAYOUT an Nickel

METHOD A

![](_page_13_Picture_48.jpeg)

#### METHOD B

![](_page_13_Picture_49.jpeg)

 $\sim$ 

In this example, Method A is the most efficient.

 $\mathcal{L}$ 

 $\sim 10^{-1}$ 

 $\mathcal{L}(\mathcal{L})$  and  $\mathcal{L}(\mathcal{L})$  . The set of  $\mathcal{L}(\mathcal{L})$  $\mathcal{O}(\mathcal{O}(10^6))$  . The contract of the contract of the contract of the contract of the contract of the contract of the contract of the contract of the contract of the contract of the contract of the contract of the con the contract of the contract of the contract of the contract of the contract of the contract of 

\* Refer to the PROGRAMMING MATRIX during this discussion. The Matrix is located on the preceding seven pages.

#### **DEFINITIONS**

Function Column - the left-hand column in the Programming Matrix.

Root Function - a specific position in the Function Column. PRICE, DATA, CONFIGURE, PAYOUT and SERVICE are Root Functions.

#### **TECHNIQUES**

- \* Each of these techniques will be used in an example.
- 1. Use the HOME switch.

![](_page_14_Picture_102.jpeg)

2. Use one of the ARROW switches.

- Locate your position in the Matrix.
- Trace a path from where you are to where you want to go.
- Use the ARROW switches to move along this path.
- 3. Use the *HOME* switch and the *ARROW* switches in combination.

- There is more than one way to get from one point to another in the Matrix.

- The most efficient method uses the fewest number of keystrokes. This will come with practice.
- 4. Use the ARROWS to scroll through the list of trays when specifying a Tray in the following procedures:
	- Pricing a Tray
	- Retrieving COUNT data for a Tray
	- Retrieving SALES data for a tray

5. Use the <u>ARROWS</u> to scroll through the list of selections when specifying a selection in the following

procedures:

- Pricing a Selection
- Retrieving COUNT data for a Selection
- Retrieving SALES data for a Selection

![](_page_15_Picture_79.jpeg)

 $\mathcal{L}(\mathcal{L}(\mathcal{$ 

 $\mathbf{r}_\perp$ 

 $\mathcal{L}^{\text{max}}_{\text{max}}$  and  $\mathcal{L}^{\text{max}}_{\text{max}}$ 

 $\label{eq:2.1} \frac{1}{\sqrt{2}}\left(\frac{1}{\sqrt{2}}\right)^{2} \left(\frac{1}{\sqrt{2}}\right)^{2} \left(\frac{1}{\sqrt{2}}\right)^{2}$ 

 $\mathcal{F}_{\mathcal{F}}$  .

the control of the control of the control of the

 $\mathbf{B}$  and  $\mathbf{B}$  are the set of the set of the set of the set of the set of the set of the set of the set of the set of the set of the set of the set of the set of the set of the set of the set of the set of the set

 $\mathcal{A}(\mathcal{A})$ 

 $\sim 10^{-10}$ the contract of the contract of the contract of

 $\mathcal{L}_{\text{max}}$  and  $\mathcal{L}_{\text{max}}$  and  $\mathcal{L}_{\text{max}}$ 

![](_page_16_Picture_79.jpeg)

 $\mathcal{L}(\mathcal{L}(\mathcal{$ 

 $\mathbf{r}_\perp$ 

 $\mathcal{L}^{\text{max}}_{\text{max}}$  and  $\mathcal{L}^{\text{max}}_{\text{max}}$ 

 $\label{eq:2.1} \frac{1}{\sqrt{2}}\left(\frac{1}{\sqrt{2}}\right)^{2} \left(\frac{1}{\sqrt{2}}\right)^{2} \left(\frac{1}{\sqrt{2}}\right)^{2}$ 

 $\mathcal{F}_{\mathcal{F}}$  .

the control of the control of the control of the

 $\mathbf{B}$  and  $\mathbf{B}$  are the set of the set of the set of the set of the set of the set of the set of the set of the set of the set of the set of the set of the set of the set of the set of the set of the set of the set

 $\mathcal{A}(\mathcal{A})$ 

 $\sim 10^{-10}$ the contract of the contract of the contract of

 $\mathcal{L}_{\text{max}}$  and  $\mathcal{L}_{\text{max}}$  and  $\mathcal{L}_{\text{max}}$ 

![](_page_17_Picture_62.jpeg)

 $\frac{1}{2} \sum_{i=1}^{n} \frac{1}{2} \sum_{j=1}^{n} \frac{1}{2} \sum_{j=1}^{n} \frac{1}{2} \sum_{j=1}^{n} \frac{1}{2} \sum_{j=1}^{n} \frac{1}{2} \sum_{j=1}^{n} \frac{1}{2} \sum_{j=1}^{n} \frac{1}{2} \sum_{j=1}^{n} \frac{1}{2} \sum_{j=1}^{n} \frac{1}{2} \sum_{j=1}^{n} \frac{1}{2} \sum_{j=1}^{n} \frac{1}{2} \sum_{j=1}^{n} \frac{1}{2} \sum_{j=1}^{n$ 

 $\mathcal{L}(\mathcal{L}(\mathcal{$ 

 $\label{eq:2.1} \mathcal{L}(\mathcal{L}^{\mathcal{L}}_{\mathcal{L}}(\mathcal{L}^{\mathcal{L}}_{\mathcal{L}})) = \mathcal{L}(\mathcal{L}^{\mathcal{L}}_{\mathcal{L}}(\mathcal{L}^{\mathcal{L}}_{\mathcal{L}})) = \mathcal{L}(\mathcal{L}^{\mathcal{L}}_{\mathcal{L}}(\mathcal{L}^{\mathcal{L}}_{\mathcal{L}})) = \mathcal{L}(\mathcal{L}^{\mathcal{L}}_{\mathcal{L}}(\mathcal{L}^{\mathcal{L}}_{\mathcal{L}})) = \mathcal{L}(\mathcal{L}^{\mathcal{L}}$ 

the contract of the contract of the

 $\mathcal{M}_{\rm{H}}$  and  $\mathcal{M}_{\rm{H}}$  and  $\mathcal{M}_{\rm{H}}$ 

**Contract Contract** 

the contract of the contract of the contract of the contract of

 $\mathcal{L}(\mathcal{L})$  and  $\mathcal{L}(\mathcal{L})$  and  $\mathcal{L}(\mathcal{L})$  and  $\mathcal{L}(\mathcal{L})$  and  $\mathcal{L}(\mathcal{L})$ 

the contract of the contract of the

![](_page_18_Picture_66.jpeg)

 $\mathcal{L}_{\text{max}}$  and  $\mathcal{L}_{\text{max}}$  and  $\mathcal{L}_{\text{max}}$ 

the contract of the contract of the contract of the contract of the contract of

 $\label{eq:2.1} \mathcal{L}(\mathcal{L}^{\mathcal{L}}_{\mathcal{L}}(\mathcal{L}^{\mathcal{L}}_{\mathcal{L}})) \leq \mathcal{L}(\mathcal{L}^{\mathcal{L}}_{\mathcal{L}}(\mathcal{L}^{\mathcal{L}}_{\mathcal{L}})) \leq \mathcal{L}(\mathcal{L}^{\mathcal{L}}_{\mathcal{L}}(\mathcal{L}^{\mathcal{L}}_{\mathcal{L}}))$ 

 $\mathbf{b}$ 

 $\mathcal{L}(\mathcal{L})$  and  $\mathcal{L}(\mathcal{L})$  . The set of  $\mathcal{L}(\mathcal{L})$ 

 $\sim 10^{-10}$ 

 $\mathcal{L}^{\mathcal{L}}$  ,  $\mathcal{L}^{\mathcal{L}}$  ,  $\mathcal{L}^{\mathcal{L}}$  ,  $\mathcal{L}^{\mathcal{L}}$ 

the control of the control of the

the contract of the contract of the contract of the contract of

**Contract Contract** 

 $\sim 10^{-11}$ 

P1-2

 $\Delta$ 

 $\sim 1$ 

 $\sim 0.7$  .

 $\mathcal{L}^{\text{max}}_{\text{max}}$ 

![](_page_19_Picture_72.jpeg)

the contract of the contract of the contract of

 $\sim 10^{-11}$ 

the contract of the contract of the contract of the contract of the contract of the contract of

the contract of the contract of the contract of the contract of the contract of

 $\sim 10^{-1}$ 

 $\mathcal{L}^{\mathcal{L}}(\mathcal{L}^{\mathcal{L}}(\mathcal{L}^{\mathcal{L$ 

 $\langle \sigma_{\rm 1} \rangle$ 

the control of the control of the

 $\mathcal{L}(\mathcal{L})$  and  $\mathcal{L}(\mathcal{L})$  . The  $\mathcal{L}(\mathcal{L})$ ————————————————————————

and the state of the state

 $\mathcal{L}^{\text{max}}$  . The  $\mathcal{L}^{\text{max}}$ 

 $\mathcal{L}(\mathcal{L}(\mathcal{L}))$  and the contribution of the contribution of the contribution of the contribution of the contribution of the contribution of the contribution of the contribution of the contribution of the contribution

 $\mathbf{u} = \mathbf{u} \cdot \mathbf{u}$  and  $\mathbf{u} = \mathbf{u} \cdot \mathbf{u}$  and  $\mathbf{u} = \mathbf{u} \cdot \mathbf{u}$  and  $\mathbf{u} = \mathbf{u} \cdot \mathbf{u}$  and  $\mathbf{u} = \mathbf{u} \cdot \mathbf{u}$ 

#### $\sim 10^7$ If you want to retrieve AND THE DISPLAY  $\sim$ TOTAL VEND COUNTS by ENTER THIS INDICATES ... **COMMENTS** MACHINE KEYSTROKE ... SELECTION TRAY  $\sim 10^{-1}$ Data mode entered **DATA** DATA  $\mathbf{x}$  $\mathbf{x}$  $\mathbf{X}$ Allows retrieval of **COUNTERS**  $\bm{X}$  $\bm{X}$  $\bm{X}$ Count data Allows retrieval of Total TOT VENDS  $\bm{X}$  $\bm{x}$  $\bm{x}$ **Vend Counts** \*\*T XXXXXX  $XXXXX = Total Vend Count$  $\bm{X}$  $\boldsymbol{X}$  $\mathbf{X}$ for the machine T\*CTXXXXXX  $T = True$  $\mathbf{X}$  $\mathbf{X}$ Options: A B C D E F G H  $XXXXX = Total$  Vend Count  $\sim$   $\sim$ for the tray Use Selection Switch Panel Enter ID for tray  $\mathbf{X}$ to make entry of interest

 $\blacksquare$ 

**Contract Contract Contract** 

 $\vert \Psi \vert$ 

 $\mathbf{C}$ 

 $\overline{\mathbf{a}}$  $\mathbf b$ 

P2-2

 $\mathcal{L}^{\text{max}}_{\text{max}}$ 

![](_page_20_Picture_149.jpeg)

 $\Delta\chi_{\rm{eff}}$ 

the contract of the contract of the contract of the contract of the contract of

**Contract Contract Contract Contract** 

#### $\mathbf b$   $\mathbf a$  $\bullet$   $\bullet$

 $\mathcal{L}^{\pm}$ 

 $\mathcal{L}_{\text{max}}$  and  $\mathcal{L}_{\text{max}}$  . The set of  $\mathcal{L}_{\text{max}}$ 

![](_page_21_Picture_53.jpeg)

 $\mathcal{L}(\mathcal{L})$  and  $\mathcal{L}(\mathcal{L})$  .

 $\mathbf{I}_{\bullet}$ 

 $\frac{1}{\sqrt{2}}$ 

![](_page_21_Picture_54.jpeg)

the contract of the contract of the contract of the contract of

and the state of the

and the state of the state

 $\label{eq:2.1} \mathcal{L}(\mathcal{L}^{\mathcal{L}}(\mathcal{L}^{\mathcal{L}}(\mathcal{L}^{\mathcal$  $\langle \sigma_{\rm K} \rangle$ 

![](_page_22_Picture_29.jpeg)

the control of the control of the control of and the state of the state of

 $\langle \P \rangle$ 

 $\mathcal{F}_{\bullet}$  .

 $\mathcal{F}_{\mathcal{A}}$  .

![](_page_23_Picture_45.jpeg)

![](_page_23_Picture_46.jpeg)

 $\mathcal{L}(\mathcal{L})$  and  $\mathcal{L}(\mathcal{L})$  . The set of  $\mathcal{L}(\mathcal{L})$ 

 $\label{eq:2.1} \mathbf{D}_{\mathbf{u}} = \mathbf{D}_{\mathbf{u}} \mathbf{D}_{\mathbf{u}} + \mathbf{D}_{\mathbf{u}} \mathbf{D}_{\mathbf{u}} + \mathbf{D}_{\mathbf{u}} \mathbf{D}_{\mathbf{u}} + \mathbf{D}_{\mathbf{u}} \mathbf{D}_{\mathbf{u}} + \mathbf{D}_{\mathbf{u}} \mathbf{D}_{\mathbf{u}} + \mathbf{D}_{\mathbf{u}} \mathbf{D}_{\mathbf{u}} + \mathbf{D}_{\mathbf{u}} \mathbf{D}_{\mathbf{u}} + \mathbf{D}_{\mathbf{u}} \mathbf{D}_{\mathbf{u$ 

 $\mathcal{L}(\mathcal{L}^{\text{max}}_{\mathcal{L}})$  and  $\mathcal{L}^{\text{max}}_{\mathcal{L}}$  and  $\mathcal{L}^{\text{max}}_{\mathcal{L}}$ 

 $\label{eq:2.1} \mathcal{L}(\mathcal{L}^{\mathcal{L}}_{\mathcal{L}}(\mathcal{L}^{\mathcal{L}}_{\mathcal{L}})) = \mathcal{L}(\mathcal{L}^{\mathcal{L}}_{\mathcal{L}}(\mathcal{L}^{\mathcal{L}}_{\mathcal{L}})) = \mathcal{L}(\mathcal{L}^{\mathcal{L}}_{\mathcal{L}}(\mathcal{L}^{\mathcal{L}}_{\mathcal{L}}))$ 

![](_page_24_Picture_44.jpeg)

the contract of the contract of the contract of

P2-13

 $\mathcal{L}(\mathcal{A})$  , and  $\mathcal{L}(\mathcal{A})$ 

the contract of the contract of the

 $\mathcal{L}_{\text{max}}$  and  $\mathcal{L}_{\text{max}}$ 

 $\sim 100$  km  $^{-1}$ 

![](_page_25_Picture_55.jpeg)

the contract of the contract of the contract of the contract of the contract of

the contract of the contract of the contract of

 $\mathcal{L}^{\text{max}}_{\text{max}}$  and  $\mathcal{L}^{\text{max}}_{\text{max}}$ the contract of the contract of the contract of  $\mathcal{L}^{\mathcal{L}}(\mathcal{L}^{\mathcal{L}})$  and  $\mathcal{L}^{\mathcal{L}}(\mathcal{L}^{\mathcal{L}})$  and  $\mathcal{L}^{\mathcal{L}}(\mathcal{L}^{\mathcal{L}})$  $\langle \Psi_{\rm{H}} \rangle$  and  $\langle \Psi_{\rm{H}} \rangle$ 

 $\mathbf{A}^{(n)}$  and  $\mathbf{A}^{(n)}$  and  $\mathbf{A}^{(n)}$ 

![](_page_26_Picture_42.jpeg)

 $\sim$ 

 $\mathbf{c}$  b  $\mathbf{a}$ 

P<sub>2-15</sub>

 $\sim 100$ 

 $\sim 10^{-11}$ 

the contract of the contract of  $\mathcal{L}(\mathcal{L}(\mathcal{$ 

 $\sim 0.1$ 

 $\mathcal{M}(\mathcal{O}_{\mathbb{C}})$  and  $\mathcal{O}_{\mathbb{C}}$  and  $\mathcal{O}_{\mathbb{C}}$  and  $\mathcal{O}_{\mathbb{C}}$ 

 $\mathcal{L}^{\text{max}}_{\text{max}}$ 

![](_page_27_Picture_18.jpeg)

the contract of the contract of the 

![](_page_27_Picture_3.jpeg)

![](_page_28_Picture_45.jpeg)

and the control of the control of the control of the control of the control of the control of the control of the  $\mathcal{L}(\mathcal{L}(\mathcal{L}))$  and  $\mathcal{L}(\mathcal{L}(\mathcal{L}))$  and  $\mathcal{L}(\mathcal{L}(\mathcal{L}))$  and  $\mathcal{L}(\mathcal{L}(\mathcal{L}))$  . The contribution of  $\mathcal{L}(\mathcal{L}(\mathcal{L}))$ 

the contract of the contract of the contract of the contract of the contract of

 $\mathcal{L}(\mathcal{L})$  and  $\mathcal{L}(\mathcal{L})$  . In the  $\mathcal{L}(\mathcal{L})$ 

# $\mathcal{F}_{\mathbf{H}}$  .

 $\mathcal{L}^{\text{max}}_{\text{max}}$  and  $\mathcal{L}^{\text{max}}_{\text{max}}$ 

![](_page_29_Picture_72.jpeg)

the control of the control of the control of the

 $\mathcal{L}(\mathcal{L}^{\mathcal{L}})$  and  $\mathcal{L}(\mathcal{L}^{\mathcal{L}})$  and  $\mathcal{L}(\mathcal{L}^{\mathcal{L}})$  and  $\mathcal{L}(\mathcal{L}^{\mathcal{L}})$ 

the contract of the contract of the contract of the contract of

 $\label{eq:2.1} \frac{1}{\left(1-\frac{1}{2}\right)}\left(\frac{1}{\left(1-\frac{1}{2}\right)}\right)^{\frac{1}{2}}\left(\frac{1}{\left(1-\frac{1}{2}\right)}\right)^{\frac{1}{2}}\left(\frac{1}{\left(1-\frac{1}{2}\right)}\right)^{\frac{1}{2}}\left(\frac{1}{\left(1-\frac{1}{2}\right)}\right)^{\frac{1}{2}}\left(\frac{1}{\left(1-\frac{1}{2}\right)}\right)^{\frac{1}{2}}\left(\frac{1}{\left(1-\frac{1}{2}\right)}\right)^{\frac{1}{2}}\left(\frac{1}{\left(1-\frac$ 

the contract of the contract of the contract of

 $\sim 100$  km s  $^{-1}$ 

 $\mathcal{L}^{\mathcal{L}}_{\mathcal{L}}$  and  $\mathcal{L}^{\mathcal{L}}_{\mathcal{L}}$  and  $\mathcal{L}^{\mathcal{L}}_{\mathcal{L}}$  and  $\mathcal{L}^{\mathcal{L}}_{\mathcal{L}}$ 

 $\mathcal{L}(\mathcal{L}(\mathcal{L}))$  and  $\mathcal{L}(\mathcal{L}(\mathcal{L}))$  . The contribution of the contribution of the contribution of the contribution of the contribution of the contribution of the contribution of the contribution of the contribut

the control of the control of the control of

 $\mathcal{F}_{\mathbf{a},\mathbf{b}}$ 

the control of the control of the con-

the contract of the contract of the

 $\alpha \mathbf{F}$  .

![](_page_30_Picture_53.jpeg)

 $\mathcal{L}_{\mathcal{A}}$  and the second contribution of the second contribution of the second contribution of the second contribution of the second contribution of the second contribution of the second contribution of the second co 

 $\mathcal{L}(\mathcal{L}(\mathcal{L}))$  and  $\mathcal{L}(\mathcal{L}(\mathcal{L}))$  . The contract of  $\mathcal{L}(\mathcal{L}(\mathcal{L}))$  is the contract of  $\mathcal{L}(\mathcal{L})$ 

 $\mathcal{L}(\mathcal{L}(\mathcal{$ 

the contract of the contract of the contract of the contract of the contract of

 $\mathcal{A}_{\mathcal{F}}$  and  $\mathcal{A}_{\mathcal{F}}$  and  $\mathcal{A}_{\mathcal{F}}$  and  $\mathcal{A}_{\mathcal{F}}$ the contract of the contract of the contract of the contract of the contract of the contract of

the contract of the contract of the contract

![](_page_31_Picture_33.jpeg)

 $\mathcal{L}^{\text{max}}_{\text{max}}$ 

 $\mathcal{A}^{\text{max}}$ 

 $\mathcal{L}(\mathcal{L})$  and  $\mathcal{L}(\mathcal{L})$  . The  $\mathcal{L}(\mathcal{L})$ 

 $\mathbf{v}_k$ 

 $\mathbf{r}$ 

![](_page_32_Picture_46.jpeg)

 $\mathbf{U} = \left\{ \begin{array}{ll} \mathbf{U} & \mathbf{U} & \mathbf{U}$ 

and the state of the state of the state of the state of the state of the state of the state of the

 $\mathcal{L}_{\text{max}}$  and  $\mathcal{L}_{\text{max}}$ 

 $\mathcal{L}^{\text{max}}_{\text{max}}$  and  $\mathcal{L}^{\text{max}}_{\text{max}}$ 

 $\mathcal{A}_{\mathcal{A}}$  .

the contract of the contract of the contract of the contract of the contract of the contract of

the contract of the contract of the contract of the contract of 

![](_page_33_Picture_35.jpeg)

 $\mathcal{H}$ 

 $\mathcal{L}^{\text{max}}_{\text{max}}$  $\mathcal{H}_{\text{max}}$  and  $\mathcal{H}_{\text{max}}$ 

![](_page_34_Picture_137.jpeg)

 $\mathcal{A}^{\mathcal{A}}$ 

 $\mathcal{L}(\mathcal{L}(\mathcal{$ 

 $\mathbf{u}_\mathrm{A}$  .

 $\mathcal{O}(\mathbf{P}^2)$  and  $\mathcal{O}(\mathbf{P}^2)$  and  $\mathcal{O}(\mathbf{P}^2)$ 

 $\label{eq:1} \mathbf{U} = \mathbf{U} \mathbf{U} + \mathbf{U} \mathbf{U} + \mathbf{U} \mathbf{U} + \mathbf{U} \mathbf{U} + \mathbf{U} \mathbf{U}$ 

the contract of the contract of the contract of the contract of the contract of

 $\mathcal{L}^{\mathcal{L}}(\mathcal{A})$  .

the contract of the contract of the contract of the contract of the contract of the contract of the contract of

the contract of the contract of the contract of the

**Contractor** 

![](_page_35_Picture_31.jpeg)

 $\mathcal{L}(\mathcal{L}(\mathcal{$ 

 $\mathcal{O}(\mathcal{O}(1000) \times 10^{-1000})$  . The set of  $\mathcal{O}(\mathcal{O}(1000) \times 10^{-1000})$ 

 $\mathcal{L}(\mathcal{L})$  and  $\mathcal{L}(\mathcal{L})$  . The  $\mathcal{L}(\mathcal{L})$ 

 $\mathcal{L}^{\text{max}}_{\text{max}}$  , where  $\mathcal{L}^{\text{max}}_{\text{max}}$ 

![](_page_36_Picture_61.jpeg)

 $\sim 10^{-1}$ 

**Contractor** 

 $\sim 10^{-11}$ 

 $\sim$ 

 $\mathcal{A}^{\mathcal{A}}$ 

and the control of the con-

 $\mathcal{A}^{\pm}$ 

 $\mathcal{A}^{\mathcal{A}}$  .

 $\mathcal{L}(\mathcal{L})$  and  $\mathcal{L}(\mathcal{L})$  . The  $\mathcal{L}(\mathcal{L})$ 

 $\mathcal{L}(\mathcal{L})$  and  $\mathcal{L}(\mathcal{L})$ 

 $\label{eq:2.1} \mathbf{1}_{\mathbf{1}_{\mathbf{1}_{\mathbf{1}}\mathbf{1}_{\mathbf{1}}\mathbf{1}_{\$  $\mathcal{L}(\mathcal{L}(\mathcal{$  $\langle \sigma_{\rm{E}} \rangle$ 

 $\sim 10^{-11}$ 

 $\mathcal{L}(\mathcal{L}(\mathcal{$ 

 $\label{eq:2.1} \mathcal{L}(\mathcal{L}^{\mathcal{L}}_{\mathcal{L}}(\mathcal{L}^{\mathcal{L}}_{\mathcal{L}})) = \mathcal{L}(\mathcal{L}^{\mathcal{L}}_{\mathcal{L}}(\mathcal{L}^{\mathcal{L}}_{\mathcal{L}})) = \mathcal{L}(\mathcal{L}^{\mathcal{L}}_{\mathcal{L}}(\mathcal{L}^{\mathcal{L}}_{\mathcal{L}}))$ 

and the control of the

![](_page_37_Picture_45.jpeg)

the contract of the contract of the contract of

 $\sim 10^{-11}$ 

 $\mathcal{A}(\mathbf{r})$  and  $\mathcal{A}(\mathbf{r})$  and  $\mathcal{A}(\mathbf{r})$ 

 $\mathcal{O}(\mathcal{O}(\log n))$  . The  $\mathcal{O}(\log n)$ 

the control of the control of the

 $\mathcal{L}^{\text{max}}_{\text{max}}$  and  $\mathcal{L}^{\text{max}}_{\text{max}}$ 

 $\mathcal{L}_{\mathcal{A}}$  and  $\mathcal{L}_{\mathcal{A}}$  are the set of the set of  $\mathcal{L}_{\mathcal{A}}$ 

 $\sim 10^{-1}$ 

 $\mathbf{H}$ 

 $\mathbf{A}$ 

![](_page_38_Picture_46.jpeg)

the contract of the contract of the contract of the contract of the contract of the contract of the

 $\mathcal{L}=\mathcal{L}(\mathcal{L})$ 

 $\mathcal{L}^{\text{max}}_{\text{max}}$  and  $\mathcal{L}^{\text{max}}_{\text{max}}$ 

the contract of the contract of the contract of the contract of the contract of the contract of

 $\mathcal{F}_{\mathbf{r}}$  ,  $\mathcal{F}_{\mathbf{r}}$  $\mathcal{L}(\mathcal{L}^{\mathcal{L}})$  . The contract of  $\mathcal{L}^{\mathcal{L}}$ 

![](_page_39_Picture_15.jpeg)

![](_page_40_Picture_26.jpeg)

the control of the control of the contract of the contract of the contract of the contract of the contract of  $\sim 10^{11}$  m  $^{-1}$ 

![](_page_41_Picture_29.jpeg)

 $\mathcal{L}_{\text{max}}$  and  $\mathcal{L}_{\text{max}}$  $\mathbf{H}_{\text{eff}}$  .

![](_page_42_Picture_51.jpeg)

 $\mathcal{A}(\mathbf{q},\mathbf{q})$  and  $\mathcal{A}(\mathbf{q})$ 

 $\mathcal{L}(\mathcal{L}(\mathcal{$ 

the contract of the contract of the contract of the contract of the contract of the contract of the contract of the contract of the contract of the contract of the contract of

 $\mathbf{I} = \mathbf{I} \mathbf{I}$  and  $\mathbf{I} = \mathbf{I} \mathbf{I}$  and  $\mathbf{I} = \mathbf{I} \mathbf{I}$  and  $\mathbf{I} = \mathbf{I} \mathbf{I}$ 

the contract of the contract of the contract of the contract of the contract of the contract of

the control of the control of the

![](_page_43_Picture_54.jpeg)

 $\mathbf{A} = \mathbf{A} \mathbf{A} + \mathbf{A} \mathbf{A} + \mathbf{A$ 

 $\sim 100$  km  $^{-1}$ 

![](_page_43_Picture_55.jpeg)

the contract of the contract of the contract of

 $\mathcal{A}^{\text{max}}_{\text{max}}$ 

 $\mathcal{L}^{\mathcal{L}}(\mathcal{L}^{\mathcal{L}})$  and the contribution of the contribution of the contribution of  $\mathcal{L}^{\mathcal{L}}$  $\sim 140$  $\mathcal{L}(\mathcal{L})$  and  $\mathcal{L}(\mathcal{L})$  . In the  $\mathcal{L}(\mathcal{L})$ 

 $\label{eq:2.1} \mathbf{1}_{\mathcal{A}}=\mathbf{1}_{\mathcal{A}}\mathbf{1}_{\mathcal{A}}\mathbf{1}_{\$ 

 $\mathbf{d}_{\mathbf{m}}$  .

 $\label{eq:2.1} \mathcal{L}(\mathcal{L}(\mathcal{L}))=\mathcal{L}(\mathcal{L}(\mathcal{L}))=\mathcal{L}(\mathcal{L}(\mathcal{L}))=\mathcal{L}(\mathcal{L}(\mathcal{L}))=\mathcal{L}(\mathcal{L}(\mathcal{L}))=\mathcal{L}(\mathcal{L}(\mathcal{L}))=\mathcal{L}(\mathcal{L}(\mathcal{L}))=\mathcal{L}(\mathcal{L}(\mathcal{L}))=\mathcal{L}(\mathcal{L}(\mathcal{L}))=\mathcal{L}(\mathcal{L}(\mathcal{L}))=\mathcal{L}(\mathcal{L}(\mathcal{L}))=\mathcal{L}(\mathcal{L}(\$ 

the contract of the contract of the contract of the contract of the contract of

 $\sim$ 

the contract of the contract of the contract of the contract of the contract of

 $\mathcal{L}(\mathcal{L}(\mathcal{$ 

![](_page_44_Picture_64.jpeg)

![](_page_44_Picture_65.jpeg)

the contract of the contract of the contract of the contract of the contract of the contract of the

 $\mathcal{M}=\{k\}$  .

the contract of the contract of the

the control of the control of **Contract Contract** 

 $\mathcal{F}_{\mathbf{F}}$  and  $\mathcal{F}_{\mathbf{F}}$  and  $\mathcal{F}_{\mathbf{F}}$  and  $\mathcal{F}_{\mathbf{F}}$ 

![](_page_45_Picture_62.jpeg)

 $\sim 0$ 

 $\sim$ 

 $\mathcal{L}(\mathcal{L}(\mathcal{$ the contract of the contract of the contract of the  $\mathcal{L}=\mathcal{L}^{\mathcal{L}}_{\mathcal{L}}$  .

the contract of the contract of the contract of the contract of the contract of

 $\mathcal{L}^{\text{max}}_{\text{max}}$  . The  $\mathcal{L}^{\text{max}}_{\text{max}}$  $\mathcal{O}(\mathcal{O}_\mathcal{O})$  . The contract of the contract of the contract of the contract of the contract of the contract of the contract of the contract of the contract of the contract of the contract of the contract of the co  $\label{eq:1.1} \mathbf{I} = \left\{ \begin{array}{ll} \mathbf{I} & \mathbf{I} & \mathbf{I} \\ \mathbf{I} & \mathbf{I} & \mathbf{I} \end{array} \right.$  $\sim 10$  $\sim 10^{-1}$  $\sim 10^5$  $\sim 10^{-5}$  $\sim 100$  $\sim 10^{-1}$  $\sim 100$  $\alpha=1$  .  $\alpha = 1$  . 

![](_page_46_Picture_64.jpeg)

and the state of the state of

 $\mathcal{L}^{\mathcal{L}}(\mathcal{L}^{\mathcal{L}}(\mathcal{L}^{\mathcal{L$ 

 $\mathcal{L}^{\mathcal{L}}$  and  $\mathcal{L}^{\mathcal{L}}$  and  $\mathcal{L}^{\mathcal{L}}$  and  $\mathcal{L}^{\mathcal{L}}$  and  $\mathcal{L}^{\mathcal{L}}$ 

 $\mathcal{L}(\mathcal{L})$  and  $\mathcal{L}(\mathcal{L})$  . The set of  $\mathcal{L}(\mathcal{L})$ 

 $\mathcal{L}^{\mathcal{L}}(\mathcal{L}^{\mathcal{L}})$  and  $\mathcal{L}^{\mathcal{L}}(\mathcal{L}^{\mathcal{L}})$  . In the case of

 $\sim 10^{-11}$ 

 $\mathcal{L}(\mathcal{L})$  and  $\mathcal{L}(\mathcal{L})$  . The set of  $\mathcal{L}(\mathcal{L})$ the contract of the contract of the the contract of the contract of the contract of the contract of

 $\mathcal{L}(\mathcal{L}^{\mathcal{L}})$  and  $\mathcal{L}^{\mathcal{L}}$  and  $\mathcal{L}^{\mathcal{L}}$  and  $\mathcal{L}^{\mathcal{L}}$ 

![](_page_47_Picture_59.jpeg)

 $\mathbf{u}$ 

the contract of the contract of the contract of the contract of the contract of

 $\sim$ 

Ņ h.

![](_page_47_Picture_60.jpeg)

 $\sim$  $\sim 10^{-1}$  $\mathbf{r}$  .  $\sim 1/\chi_{\odot}$  $\sim 10$  $\sim 10^{11}$  m  $^{-1}$  $\sim 0.01$  $\sim 10^6$  $\sim 10^{-5}$  $\sim 10^{-1}$ 

the contract of the contract of the contract of the contract of the contract of the contract of

![](_page_48_Picture_30.jpeg)

 $\sim 10^{-11}$ the control of the control of the  $\Gamma$  1  $\sim$ 

![](_page_49_Picture_64.jpeg)

,他们的人都是不是一个人,他们的人都是不是一个人,他们的人都是不是一个人,他们的人都是不是一个人,他们的人都是不是一个人,他们的人都是不是一个人,他们的人都是不<br>第159章 我们的人,他们的人都是不是一个人,他们的人都是不是一个人,他们的人都是不是一个人,他们的人都是不是一个人,他们的人都是不是一个人,他们的人都是不是一

 $\mathcal{L}(\mathcal{L}(\mathcal{$ 

 $\mathbf{r}$ 

 $\mathcal{L}^{\mathcal{L}}_{\mathcal{L}}$  ,  $\mathcal{L}^{\mathcal{L}}_{\mathcal{L}}$  ,  $\mathcal{L}^{\mathcal{L}}_{\mathcal{L}}$ 

 $\mathcal{L}=\mathcal{R}^{(1)}$  .

 $\mathcal{L}^{\text{max}}_{\text{max}}$  and  $\mathcal{L}^{\text{max}}_{\text{max}}$ 

 $\mathcal{L}^{\text{max}}_{\text{max}}$  and  $\mathcal{L}^{\text{max}}_{\text{max}}$  $\mathcal{L}(\mathcal{L}(\mathcal{$  $\mathcal{O}(\mathbf{r}^2)$  and  $\mathcal{O}(\mathbf{r}^2)$  . The set of  $\mathcal{O}(\mathbf{r}^2)$ 

the contract of the contract of the contract of the contract of the contract of

 $\sim$ 

 $\mathcal{H}^{\text{max}}_{\text{max}}$ 

 $\sim 0.5$ 

 $\mathcal{A}$ 

 $\blacksquare$ 

![](_page_50_Picture_47.jpeg)

 $\sim 10^{-1}$ 

 $\langle \mathbf{A} \rangle$ 

 $\mathcal{L}^{\text{max}}_{\text{max}}$  and  $\mathcal{L}^{\text{max}}_{\text{max}}$ the contract of the contract of the contract of the contract of the contract of the control of the control of the con- $\mathcal{H}_{\mathbf{C}}$  and  $\mathcal{H}_{\mathbf{C}}$  and  $\mathcal{H}_{\mathbf{C}}$  and  $\mathcal{H}_{\mathbf{C}}$  $\mathcal{L}(\mathcal{L}(\mathcal{$  $\mathcal{L}^{\mathcal{L}}(\mathcal{L}^{\mathcal{L}})$  and  $\mathcal{L}^{\mathcal{L}}(\mathcal{L}^{\mathcal{L}})$  . The contribution of  $\mathcal{L}^{\mathcal{L}}(\mathcal{L}^{\mathcal{L}})$ 

and the state of the state of the

![](_page_51_Picture_50.jpeg)

 $\mathbf{E} = \mathbf{E} \mathbf{E} \mathbf$ 

 $\sim 100$ 

 $\mathcal{L}^{\text{max}}_{\text{max}}$  and  $\mathcal{L}^{\text{max}}_{\text{max}}$ 

 $\mathcal{L}(\mathcal{L}(\mathcal{$ 

the contract of the contract of the contract of the

the contract of the contract of the contract of

 $\mathcal{A}^{\pm}$ 

 $\label{eq:2.1} \mathbf{A} = \mathbf{A} \mathbf{A} + \mathbf{A} \mathbf{A} + \mathbf{A} \mathbf$  $\sim 200$  km s  $^{-1}$  ,  $\sim 100$  km s  $^{-1}$ 

the contract of the contract of the contract of the contract of the contract of

**Contract Contract** 

![](_page_52_Picture_61.jpeg)

![](_page_52_Picture_62.jpeg)

 $\mathcal{L}(\mathcal{L})$  and  $\mathcal{L}(\mathcal{L})$  .

 $\mathcal{L}_{\rm{max}}$  and  $\mathcal{L}_{\rm{max}}$ the control of the control of the the control of the control of the control

 $\mathbf{u}^{\mathrm{max}}_{\mathrm{max}}$  and  $\mathbf{u}^{\mathrm{max}}_{\mathrm{max}}$ 

 $\mathbf{r}_{\mathrm{H}}$  .

 $\mathcal{L}_{\mathcal{A}}$  and  $\mathcal{L}_{\mathcal{A}}$  and  $\mathcal{L}_{\mathcal{A}}$  and  $\mathcal{L}_{\mathcal{A}}$  and  $\mathcal{L}_{\mathcal{A}}$  $\mathcal{L}(\mathbf{q})$  and  $\mathcal{L}(\mathbf{q})$  and  $\mathcal{L}(\mathbf{q})$  and  $\mathcal{L}(\mathbf{q})$ 

![](_page_53_Picture_42.jpeg)

 $\sim 10^{-11}$ 

and the state of the state of the state of the state of the state of the state of the state of the state of th<br>The state of the state of the state of the state of the state of the state of the state of the state of the st

 $\label{eq:1} \mathbf{f}_{\mathcal{C}} = \mathbf{f}_{\mathcal{C}} \mathbf{f}_{\mathcal{C}} + \mathbf{f}_{\mathcal{C}} \mathbf{f}_{\mathcal{C}} + \mathbf{f}_{\mathcal{C}} \mathbf{f}_{\mathcal{C}} + \mathbf{f}_{\mathcal{C}} \mathbf{f}_{\mathcal{C}} + \mathbf{f}_{\mathcal{C}} \mathbf{f}_{\mathcal{C}} + \mathbf{f}_{\mathcal{C}} \mathbf{f}_{\mathcal{C}} + \mathbf{f}_{\mathcal{C}} \mathbf{f}_{\mathcal{C}} + \mathbf{f}_{\mathcal{C}} \mathbf{f}_{\mathcal{C}} +$ the contract of the contract of the contract of the contract of

 $\mathcal{L}^{\text{max}}(\mathbf{k})$  .  $\mathcal{L}^{\mathcal{L}}$  and  $\mathcal{L}^{\mathcal{L}}$  and  $\mathcal{L}^{\mathcal{L}}$  and  $\mathcal{L}^{\mathcal{L}}$ the contract of the contract of the contract of the contract of the contract of the contract of the contract of the contract of the contract of the contract of  $\mathcal{F}_{\mathbf{q}}$  .

 $\mathbf{I}_1$ 

**Contract Contract Contract** 

![](_page_54_Picture_50.jpeg)

 $\mathcal{L}(\mathcal{L}(\mathcal{$ 

 $\sim 100$  km s  $^{-1}$  $\mathcal{L}(\mathcal{L}(\mathcal{L}))$  and  $\mathcal{L}(\mathcal{L}(\mathcal{L}))$  . The contribution of  $\mathcal{L}(\mathcal{L})$  $\mathbf{F}_{\mathbf{m}}$  .  $\mathcal{L}^{\mathcal{L}}$  and  $\mathcal{L}^{\mathcal{L}}$  and  $\mathcal{L}^{\mathcal{L}}$  and  $\mathcal{L}^{\mathcal{L}}$ 

![](_page_55_Picture_44.jpeg)

 $\mathcal{A}^{\mathrm{c}}$  .

 $\mathcal{L}^{\text{max}}_{\text{max}}$ 

 $\mathcal{A}^{\mathcal{A}}$  and  $\mathcal{A}^{\mathcal{A}}$ 

 $\mathcal{L}^{\mathcal{L}}(\mathcal{L}^{\mathcal{L}})$  and  $\mathcal{L}^{\mathcal{L}}(\mathcal{L}^{\mathcal{L}})$  and  $\mathcal{L}^{\mathcal{L}}(\mathcal{L}^{\mathcal{L}})$ 

 $\mathcal{O}(\mathcal{O}(1))$  . The contract of the contract of the contract of  $\mathcal{O}(\mathcal{O}(1))$ 

 $\mathcal{O}(\mathcal{O}_\mathcal{O})$  . The set of  $\mathcal{O}(\mathcal{O}_\mathcal{O})$ 

![](_page_56_Picture_60.jpeg)

 $\mathcal{L}=\mathcal{L}(\mathcal{L})$ 

 $\mathcal{L}(\mathcal{A})$  and  $\mathcal{L}(\mathcal{A})$ 

the contract of the contract of the contract of

 $\mathcal{L}(\mathcal{L}(\mathcal{$ 

 $\sim 100$ 

 $\sim 0.1$ 

 $\mathcal{L}(\mathcal{L})$  and  $\mathcal{L}(\mathcal{L})$  and  $\mathcal{L}(\mathcal{L})$  and  $\mathcal{L}(\mathcal{L})$  $\sim 10^{-1}$  $\mathcal{F}_{\mathcal{A}}$  .

 $\mathcal{L}(\mathcal{L}(\mathcal{$ 

the contract of the contract of the contract of the

the control of the control of the